# **SPOON Evaluation Report**

*Walter Corno, Irene Celino, Emanuele Della Valle, Francesco Corcoglioniti CEFRIEL – Politecnico di Milano*  http://swa.cefriel.it/SPOON

In this document we describe the evaluation of the SPOON tool with regards to a test data set and in comparison with competing approaches.

#### *What is SPOON?*

The Web of Data vision raises the problem of how to expose existing data sources on the Web without requiring heavy manual work. Our approach facilitate SPARQL<sup>i</sup> queries over heterogeneous data sources, through the use of an object-oriented abstraction which can be automatically mapped and translated into an ontological one; this approach, on the one hand, helps data managers to disclose their sources without the need of a deep understanding of Semantic Web technologies and standards and, on the other hand, takes advantage of object-relational mapping technologies to deal with different types of data sources (relational DBs, but also XML sources, object-oriented DBs, LDAP, etc.). **SPOON** (**SP**arql to **O**bject **O**riented e**N**gine) is the first implementation of our approach; it is a tool that helps data managers to publish their (heterogeneous) data sources on the Semantic Web as SPARQL endpoints.

SPOON is able to manage such sources through an object-oriented virtualization layer compliant with the JDO2<sup>ii</sup> specification. This JDO abstraction layer is then translated in a corresponding ontological model by using a totally automated one-to-one mapping. This online wrapping of the object-oriented model allows avoiding synchronization problems between the two models.

SPARQL queries are processed and translated to JDOQL queries and then are executed over the object-oriented virtualization layer, using  $JPOX^{iii}$  as persistence manager tool. The current implementation of SPOON supports only a subset of SPARQL queries (BGPs and FILTER) and does not (yet) support variables on predicates.

### *Evaluation Framework*

To prove our approach we built a testing framework using the Gene Ontology<sup>iv</sup> data source, which is available both as SQL dump and RDF graph. The evaluation is then made by comparing results and performances when executing a common set of SPARQL queries with SPOON and with other competing approaches (namely, D2R over the relational source and plain SPARQL over the native RDF repository). The evaluation framework is therefore set up as in Figure **1**.

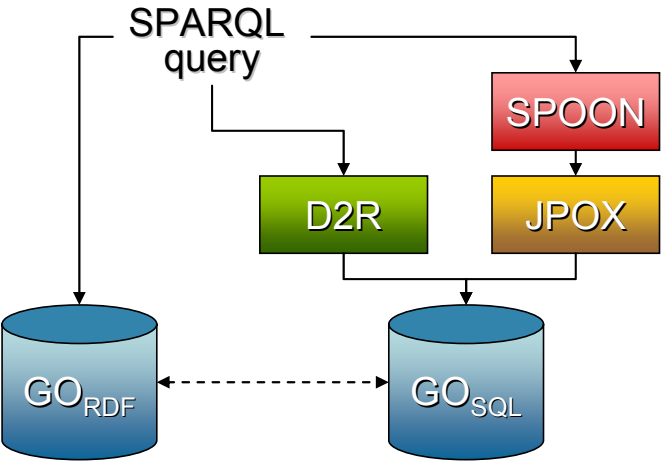

Figure 1 - SPOON Evaluation Framework

Each selected SPARQL query is executed three times on the three different systems:

- by using our system SPOON, which translates the SPARQL query into the respective JDOQL query to be executed on JPOX wrapping the SQL data source;
- by using the D2R system<sup>v</sup>, which translates the SPARQL query into the respective SQL query on the SQL data source;
- by using a standard SPARQL processor<sup>vi</sup>, which executes the query over the RDF data source.

The baseline for evaluating the query execution performances of the three different systems is set by the time spent to execute the SQL query – corresponding to the SPARQL query – directly on the relational database.

### *GO Schema*

In order to understand the test queries (reported below), we now present the GO schema (in the next page we show the E/R diagram). The most important entities are:

- **Term**: this entity represents a concept of the ontology, it can be a cellular component, a molecular function or a biological process. There are two types of relationships among terms: *IS-A* and *PART-OF* (these relationships are stored in the **term2term** table). Each term has a definition (stored in the table **term definition**) and can have zero or more synonyms (stored in the table **term\_synonym**).
- Gene product: this entity represents a gene product or a gene. Each gene product has a name (*symbol*).
- **Association**: this entity represents a relationship between a term and a gene product.
- **Evidence**: this entity contains the source of an association between a term and a gene product. It can be an experimental result, a computational analysis deduction or an automatically inferred result.
- **DBXref**: this entity specify the database from which an information (a term, a gene product, an association or an evidence) is obtained.

All the other entities are not exported in the RDF graph available on the GO web page, so we don't use them.

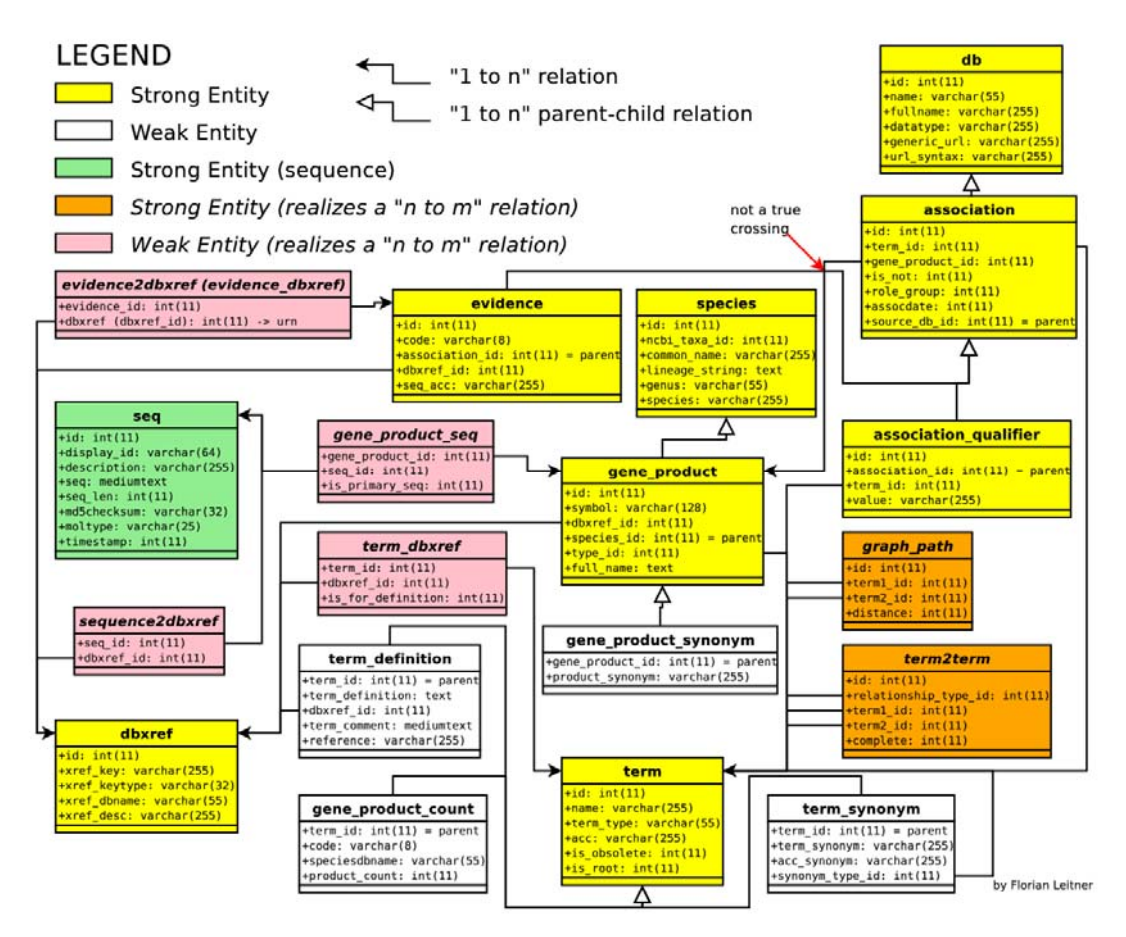

The mappings from this E/R diagram to the object-oriented model used by JPOX, and the mapping from the diagram to the RDF graph used by D2R are available on the SPOON web page at: http://swa.cefriel.it/SPOON

## *SPARQL Test Queries*

In order to perform our evaluation, we chose a set of queries to be executed in our testing framework. These queries are based on those publicly available on the Gene Ontology group's web-site<sup>vii</sup>. In the following we list the queries we selected.

#### **Query 1:**

In this query we want to obtain the name of the term with accession "GO:0000011", and the names of all the terms "IS-A" related with this term. This query involves only terms.

```
PREFIX go: <http://www.geneontology.org/dtds/go.dtd#>
PREFIX xsd: <http://www.w3.org/2001/XMLSchema#> 
PREFIX rdf: <http://www.w3.org/1999/02/22-rdf-syntax-ns#> 
SELECT ?name ?isaname 
WHERE {
```

```
 ?x rdf:type go:term. 
 ?x go:Termaccession "GO:0000011". 
 ?x go:Termtname ?name. 
 ?x go:Termis_a ?isa. 
 ?isa go:Termtname ?isaname.
```
#### **Query 2:**

}

In this query we want to obtain the names of all the gene products associated to the term with accession "GO:0000018" (we also require the name of this term). This query involves terms, gene products and associations.

PREFIX go: <http://www.geneontology.org/dtds/go.dtd#> PREFIX xsd: <http://www.w3.org/2001/XMLSchema#> PREFIX rdf: <http://www.w3.org/1999/02/22-rdf-syntax-ns#> SELECT ?tname ?gpname WHERE { ?x rdf:type go:term. ?x go:Termaccession "GO:0000018". ?x go:Termtname ?tname. ?x go:Termassociation ?ass. ?ass go:AssociationClassgene\_product ?gp. ?gp go:GeneProductClassgpname ?gpname. }

#### **Query 3:**

In this query we want to obtain the names of all the terms "IS-A" related to the term "regulation of DNA recombination", but only if they are associated with at least a gene product (we want also the names of all these gene products). In this query we use the operator *Filter.* 

```
PREFIX go: <http://www.geneontology.org/dtds/go.dtd#>
PREFIX xsd: <http://www.w3.org/2001/XMLSchema#> 
PREFIX rdf: <http://www.w3.org/1999/02/22-rdf-syntax-ns#> 
SELECT ?tname ?gpname 
WHERE {
   ?x rdf:type go:term. 
   ?x go:Termtname ?tname. 
   ?x go:Termis_a ?isa. 
   ?isa go:Termtname ?isaname. 
   ?x go:Termassociation ?ass. 
   ?ass go:AssociationClassgene_product ?gp. 
   ?gp go:GeneProductClassgpname ?gpname. 
  FILTER(?isaname = "regulation of DNA recombination")
}
```
#### *SPOON Evaluation results*

All the tests have been executed on a laptop machine with the following characteristics:

• AMD Turion  $X2$  TL-60 2GHz 64 bit, 1024kb L2 cache

- $\bullet$  1GB DDR2 667MHz
- SATA hard-drive 160GB 5400 rpm
- OS Linux Gentoo 2007.0 amd64

The three tested systems have been configured as follow:

- The *dump SQL* of GO has been loaded in Mysql 5.0.54
- SPOON has been deployed on Tomcat 5.5 Web-server with JPOX 1.2.2
- D2R has been used within a local application (we used directly the D2R libraries)
- The Native SPARQL processor was Sesame 2.1.2, with a Native RDF Repository configured as showed here: http://www.openrdf.org/doc/sesame2/users/ch08.html#d0e687

In the following table we compare the performances registered when executing the queries onto our evaluation framework. For the Native RDF repository we have dropped from the query the triple pattern with *rdf:type* as predicate, because this doesn't affect the results and, even if it provides an additional "clue" to the SPARQL query processor, we have observed loss of performances considering also that triple (see last table).

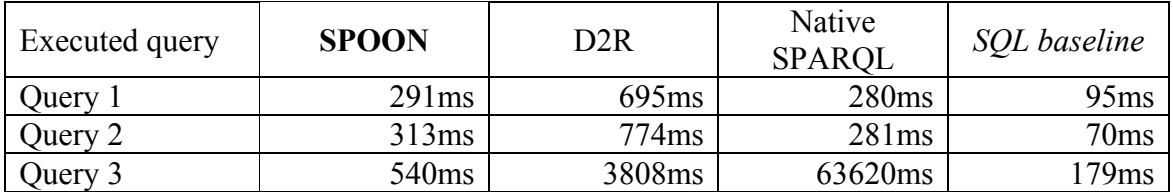

In the following table we show the translation time and execution time of the queries in SPOON:

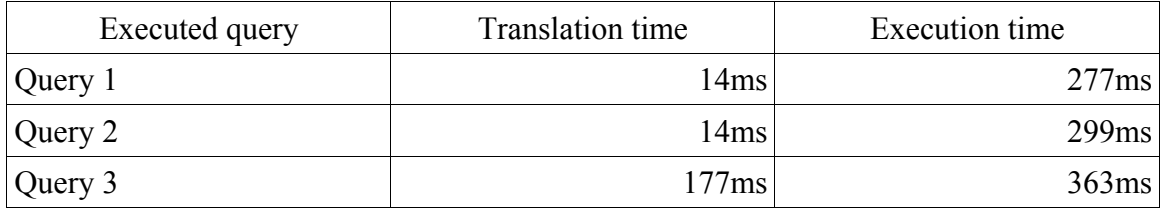

Lastly we show the loss of performances observed for the Native RDF repository considering also the triples with *rdf:type* as predicate:

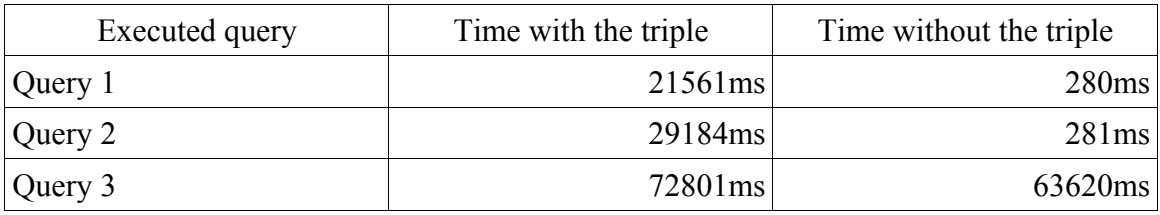

#### *Results Discussion*

From these results we can observe that the impact of the translation phase in SPOON is usually limited if compared to the query execution time which is heavily dependent on the ORM used (JPOX). In the third query the translation time is bigger because the query

is more complex (we have observed that the syntactic analysis phase, performed by ARQviii, requires more time to parse and process the query when it contains some operators).

The loss of performances for the Native RDF repository seems to be caused by the lack of a proper index over *rdf:type* triples. The structure of the third query hampers an effective use of the indexes, and so the performances are really bad.

We have also observed different performances changing the order of triple patterns in the queries; this shows that Native RDF reporitories are still immature, so we think that the choice of a real-time mapping is really the right choice.

Comparing the performances of SPOON with those of D2R, we can observe that the use of an ORM tool allows the generation of cleaner and more compact SQL queries (the generated SQL queries are shown below). In particular D2R adds many useless joins (in the first two queries it adds a join for each triple), and for the third query we can observe that D2R generates a first preliminary SQL query (that returns all the terms "IS-A" related with the term "regulation of DNA recombination"), and then for each result of this SQL query it generate a new SQL query (to obtain the gene products). So the total number of SQL queries depends by the number of results returned by a preliminar SQL query.

Moreover D2R doesn't include the "NOT NULL" constraints in its SQL queries, so it must perform many post-processing operations.

#### *Translations of Queries*

For completeness, we report now the JDOQL and SQL queries translated by SPOON + JPOX and by D2R

#### **Translations of Query 1:**

JDOQL translated query by SPOON:

SELECT this.tname, varisa.tname FROM go.Term WHERE this tname!=null && varisa tname!=null  $&&$ this accession  $== 'GO'0000011'$  & & this.is\_a.contains(varisa) VARIABLES go.Term varisa;

SQL: (directly executed)

SELECT term.name , term1.name FROM term, term2term, term as term1 WHERE term.id =term2term.term2\_id AND term.acc = "GO:0000011" AND term1.id = term2term.term1\_id AND term.name IS NOT NULL AND term1.name IS NOT NULL AND

term2term.relationship type  $id = 2$ 

(translated by SPOON)

SELECT this.`name`,UNBOUND\_varisa.`name` FROM term this CROSS JOIN term UNBOUND varisa CROSS JOIN term2term this is a WHERE this is a.term2  $id = this.id AND (this.'name') IS NOT NULL AND$  (UNBOUND\_varisa.`name`) IS NOT NULL AND this.acc =  $'GO:0000011'$  AND UNBOUND varisa.id = this is\_a.term1\_id AND this is a relationship type  $id = 2$ 

(translated by D2R)

SELECT DISTINCT 'T0\_term`.`id`, 'T1\_term`.`id`, 'T2\_term`.`id`, 'T2\_term`.`name`, `T3\_term2term`.`term1\_id`, `T3\_term2term`.`term2\_id`, `T4\_term`.`name`, `T4\_term`.`id` FROM `term` AS `T0\_term`, `term` AS `T1\_term`, `term` AS `T4\_term`, `term` AS `T2\_term`, `term2term` AS `T3\_term2term` WHERE (`T0\_term`.`id` =  $\overline{1}$ 1\_term`.`id` AND `T0\_term`.`id` = `T2\_term`.`id` AND `T0\_term`.`id` = `T3\_term2term`.`term2\_id` AND `T1\_term`.`acc` = 'GO:0000011' AND `T1\_term`.`id` =

`T2\_term`.`id` AND `T1\_term`.`id` = `T3\_term2term`.`term2\_id` AND `T2\_term`.`id` = `T3\_term2term`.`term2\_id` AND `T3\_term2term`.`relationship\_type\_id` = 2 AND `T3<sup>T</sup> term2term`.`term1\_id` = `T4\_term`.`id`)

#### **Translations of Query 2:**

JDOQL translated query by SPOON:

SELECT this.tname, varass.gene\_product.gpname FROM go.Term WHERE this thame!=null && varass gene product.gpname!=null && this.accession ==  $'GO:0000018'$  & & this.association.contains(varass) VARIABLES go.AssociationClass varass;

SQL: (directly executed)

SELECT term.name , gene\_product.symbol

FROM term, association, gene product

WHERE term.id = association.term\_id AND gene\_product.id = association.gene\_product\_id AND term.acc = 'GO:0000018' AND term.name IS NOT NULL AND gene\_product.symbol IS NOT NULL

(translated by SPOON)

SELECT this.`name`,UNBOUND varass\_gene\_product\_gpname.symbol

FROM association UNBOUND varass LEFT OUTER JOIN gene product

UNBOUND varass gene product gpname ON UNBOUND varass.gene product  $id =$ UNBOUND\_varass\_gene\_product\_gpname.id CROSS JOIN term this

WHERE UNBOUND varass.term  $id = this.id AND (this.) name') IS NOT NULL AND$  (UNBOUND\_varass\_gene\_product\_gpname.symbol) IS NOT NULL AND this.acc = 'GO:0000018' AND UNBOUND varass.id = UNBOUND varass.id

(translated by D2R)

SELECT DISTINCT `T0\_term`.`id`, `T1\_term`.`id`, `T2\_term`.`id`, `T2\_term`.`name`,

`T3\_association`.`term\_id`, `T3\_association`.`id`, `T4\_association`.`id`,

`T4\_association`.`gene\_product\_id`, `T5\_gene\_product`.`id`, `T5\_gene\_product`.`symbol`

FROM `association` AS `T4 association`, `association` AS `T3 association`, `term` AS `T0\_term`, `term`

 AS `T1\_term`, `gene\_product` AS `T5\_gene\_product`, `term` AS `T2\_term` WHERE ('T0\_term'.'id' = 'T1\_term'.'id` AND 'T0\_term'.'id` = 'T2\_term'.'id` AND

`T0\_term`.`id` =`T3\_association`.`term\_id` AND `T1\_term`.`acc` = 'GO:0000018' AND `T1\_term`.`id` = `T2\_term`.`id` AND `T1\_term`.`id` = `T3\_association`.`term\_id` AND `T2\_term`.`id` = `T3\_association`.`term\_id` AND `T3\_association`.`id` = `T4\_association`.`id` AND `T4 association`.`gene product  $id$  = `T5 gene product`.` $id$ `)

#### **Translations of Query 3:**

JDOQL translated query by SPOON:

SELECT this.tname, varass.gene\_product.gpname FROM go.Term WHERE this.tname!=null && varisa.tname!=null && varass.gene\_product.gpname!=null  $&&\&&$ varisa.tname == "regulation of DNA recombination"  $&&&$ this.is a.contains(varisa)  $&&\&&$  this.association.contains(varass) VARIABLES go.Term varisa; go.AssociationClass varass;

SQL: (directly executed)

SELECT term.name, gene\_product.symbol FROM association, gene\_product, term, term as term1, term2term WHERE term2term.term2  $id =$  term.id AND  $term2term1$   $id = term1$ .id AND association.term  $id = term.id AND$  term.name IS NOT NULL AND term1.name = 'regulation of DNA recombination' AND gene\_product.id = association.gene\_product\_id AND gene\_product.symbol IS NOT NULL

(translated by SPOON)

SELECT this.`name`,UNBOUND\_varass\_gene\_product\_gpname.symbol FROM association UNBOUND\_varass LEFT OUTER JOIN gene\_product UNBOUND varass gene product gpname ON UNBOUND\_varass.gene\_product\_id = UNBOUND\_varass\_gene\_product\_gpname.id CROSS JOIN term this CROSS JOIN term UNBOUND\_varisa CROSS JOIN term2term this is a WHERE this\_is\_a.term2\_id = this.id AND UNBOUND\_varass.term\_id = this.id AND (this.`name`) IS NOT NULL AND (UNBOUND\_varisa.`name`) IS NOT NULL AND (UNBOUND\_varass\_gene\_product\_gpname.symbol) IS NOT NULL AND UNBOUND varisa.`name` = 'regulation of DNA recombination' AND UNBOUND varisa.id = this is a.term1 id AND UNBOUND\_varass.id = UNBOUND\_varass.id

(translated by D2R)

SELECT DISTINCT `T0\_term`.`id`, `T1\_term`.`id`, `T1\_term`.`name`, `T2\_term2term`.`term2\_id`, `T2\_term2term`.`term1\_id`, `T3\_term`.`id`, `T3\_term`.`name` FROM `term` AS `T3\_term`, `term` AS `T0\_term`, `term` AS `T1\_term`, `term2term` AS `T2\_term2term` WHERE (`T0\_term`.`id` = `T1\_term`.`id` AND `T0\_term`.`id` = `T2\_term2term`.`term2\_id` AND `T1\_term`.`id` = `T2\_term2term`.`term2\_id` AND `T2\_term2term`.`relationship\_type\_id` = 2 AND `T2\_term2term`.`term1\_id` = `T3\_term`.`id`) SELECT DISTINCT `T0\_association`.`id`, `T1\_association`.`id`, `T1\_association`.`gene\_product\_id`, `T2\_gene\_product`.`id`, `T2\_gene\_product`.`symbol` FROM `association` AS `T1\_association`, `association` AS `T0\_association`, gene product` AS `T2 gene product` WHERE ( $\text{`To}$  association`.`id` = `T1\_association`.`id` AND `T0\_association`.`term\_id` = 31 AND `T1\_association`.`gene\_product\_id` = `T2\_gene\_product`.`id`) SELECT DISTINCT `T0\_association`.`id`, `T1\_association`.`id`, `T1\_association`.`gene\_product\_id`, `T2\_gene\_product`.`id`, `T2\_gene\_product`.`symbol` FROM `association` AS `T1\_association`, `association` AS `T0\_association`, gene product` AS `T2 gene product` WHERE ( $\overline{10}$  association'.'id` = 'T1 association'.'id` AND `T0\_association`.`term\_id` = 8081 AND `T1\_association`.`gene\_product\_id` = `T2\_gene\_product`.`id`) SELECT DISTINCT `T0\_association`.`id`, `T1\_association`.`id`, `T1\_association`.`gene\_product\_id`, `T2\_gene\_product`.`id`, `T2\_gene\_product`.`symbol` FROM `association` AS `T1\_association`, `association` AS `T0\_association`, `gene\_product` AS `T2\_gene\_product` WHERE ( $\overline{10}$  association'.'id' = 'T1 association'.'id' AND `T0\_association`.`term\_id` = 8089 AND `T1\_association`.`gene\_product\_id` = `T2\_gene\_product`.`id`) SELECT DISTINCT `T0\_association`.`id`, `T1\_association`.`id`, `T1\_association`.`gene\_product\_id`, `T2\_gene\_product`.`id`, `T2\_gene\_product`.`symbol` FROM `association` AS `T1\_association`, `association` AS `T0\_association`, gene product` AS `T2 gene product` WHERE  $\overline{('T0}$  association`.`id` = `T1\_association`.`id` AND `T0\_association`.`term\_id` = 19604 AND `T1\_association`.`gene\_product\_id` = `T2\_gene\_product`.`id`) SELECT DISTINCT `T0\_association`.`id`, `T1\_association`.`id`, `T1\_association`.`gene\_product\_id`, `T2\_gene\_product`.`id`, `T2\_gene\_product`.`symbol` FROM `association` AS `T1\_association`, `association` AS `T0\_association`, gene product` AS `T2 gene product` WHERE (`T0\_association`.`id` = `T1\_association`.`id` AND `T0\_association`.`term\_id` = 20288 AND `T1\_association`.`gene\_product\_id` = `T2\_gene\_product`.`id`)

SELECT DISTINCT 'T0\_association'.'id', 'T1\_association'.'id', `T1\_association`.`gene\_product\_id`, `T2\_gene\_product`.`id`, `T2\_gene\_product`.`symbol` FROM `association` AS `T1\_association`, `association` AS `T0\_association`, `gene\_product` AS `T2\_gene\_product` WHERE (`T0\_association`.`id` = `T1\_association`.`id` AND

`T0\_association`.`term\_id` = 20289 AND

`T1\_association`.`gene\_product\_id` = `T2\_gene\_product`.`id`)

SPARQL:  $\frac{http://www.w3.org/TR/rdf-sparql-query/$ <br>
ii JDO2 Specifications:  $\frac{http://jcp.org/aboutJava/communityprocess/final/jsr243/index.html}{http://www.jpox.org/}$ <br>
Gene Ontology:  $\frac{http://www.geneontology.org/}{}$  v

- 
- D2R: http://www4.wiwiss.fu-berlin.de/bizer/d2r-server/; we didn't make use of the D2R Server,
- but we used directly the D2R library.
- 
- vi<br>
Sesame, used with its RDF native store: <u>http://www.openrdf.org/</u><br>
Gene Ontology queries: http://wiki.geneontology.org/index.php/Example\_Queries<br>
A BO: http://wiki.geneontology.org/index.php/Example\_Queries
- ARQ: http://jena.sourceforge.net/ARQ/

<sup>|&</sup>lt;br>i